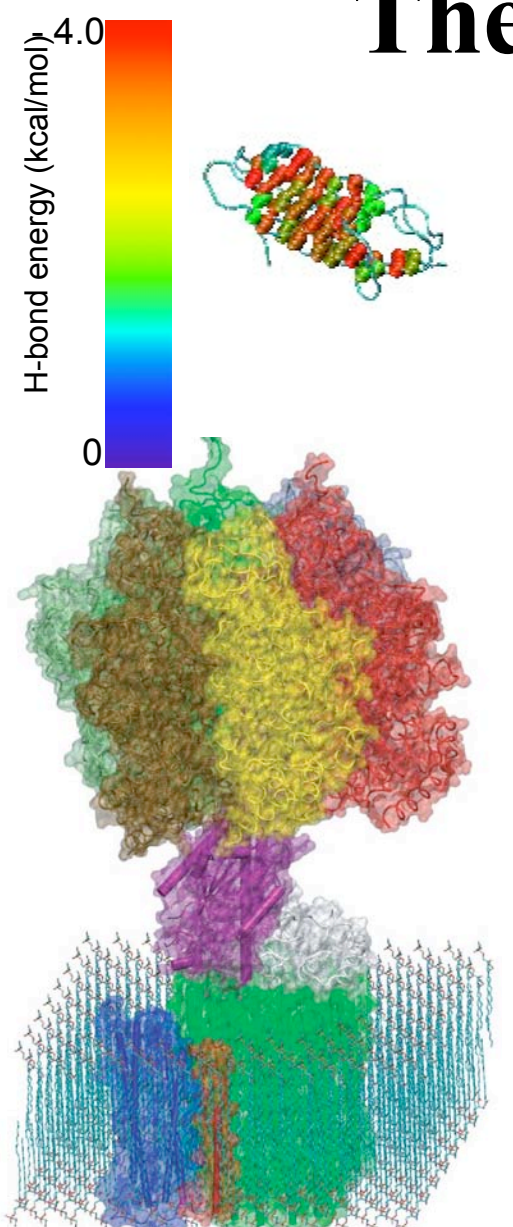

ATPase, a molecular motor that synthesizes the body's weight of ATP a day

## The Molecular Dynamics Method

Fibronectin III 1, a mechanical protein that glues cells together in wound healing and in preventing tumor metastasis

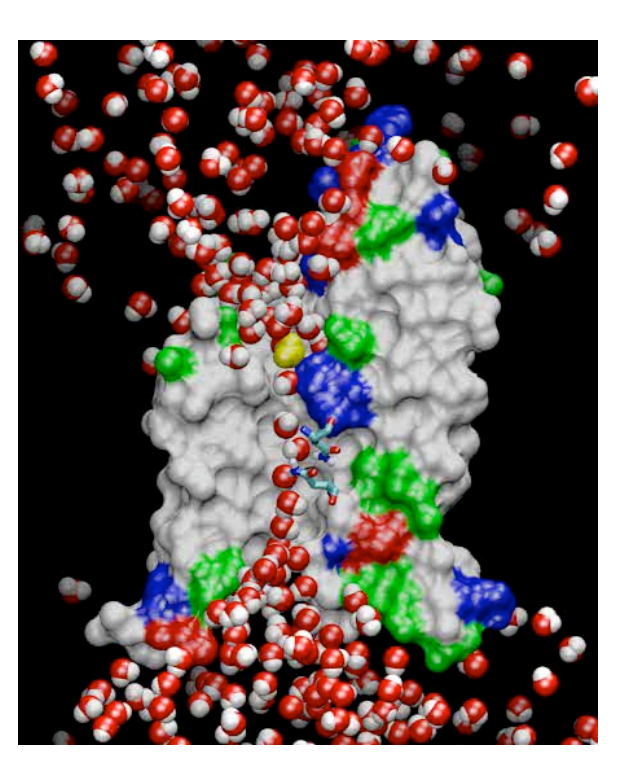

AQP filtering a bath tub of the body's water a day

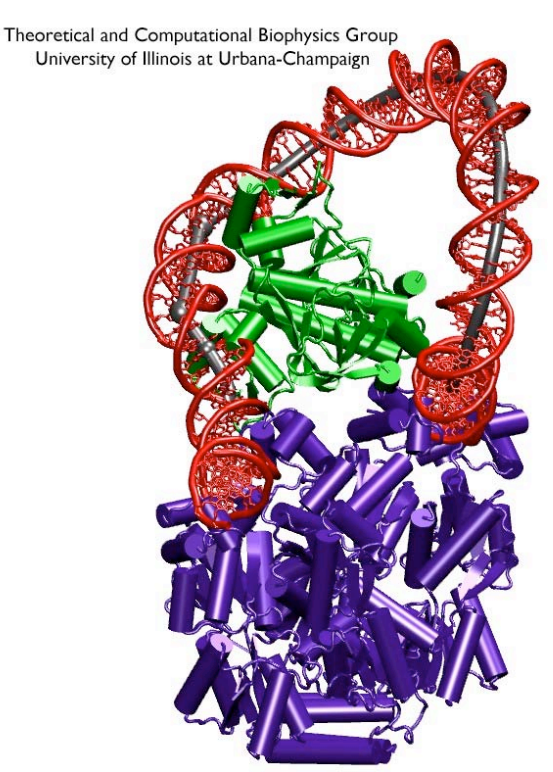

A ternary complex of DNA, lac repressor, and CAP controlling gene expression

# PDB Files

#### *a little information*

- Simulations start with a crystal structure from the Protein Data Bank, in the standard PDB file format.
- PDB files contain standard records for species, tissue, authorship, citations, sequence, secondary structure, etc.
- We only care about the atom records...
	- $-$  atom name (N, C, CA)
	- residue name (ALA, HIS)
	- residue id (integer)
	- coordinates (x, y, z)
	- $\alpha$  occupancy (0.0 to 1.0)
	- temp. factor (a.k.a. beta)
	- segment id (6PTI)
- No hydrogen atoms! (We must add them ourselves.)

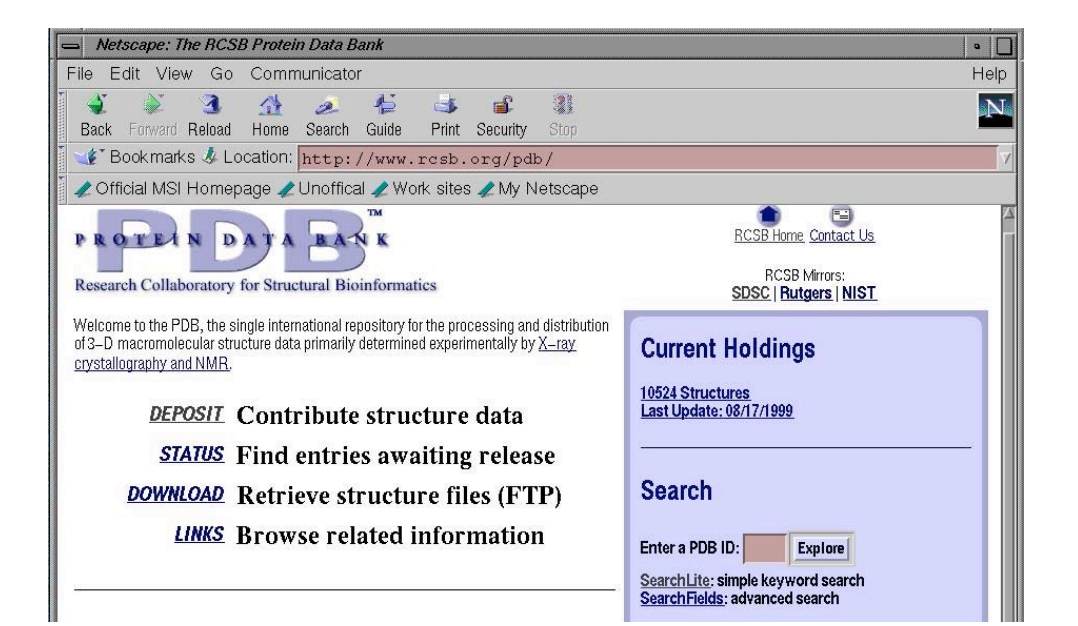

# PSF Files

#### *atomic properties (mass, charge, type)*

- Every atom in the simulation is listed.
- Provides all static atom-specific values:
	- atom name  $(N, C, CA)$
	- atom type (NH1, C, CT1)
	- residue name (ALA, HIS)
	- residue id (integer)
	- segment id (6PTI)
	- atomic mass (in atomic mass units)
	- partial charge (in electronic charge units)
- What is not in the PSF file?
	- coordinates (dynamic data, initially read from PDB file)
	- velocities (dynamic data, initially from Boltzmann distribution)
	- force field parameters (non-specific, used for many molecules)

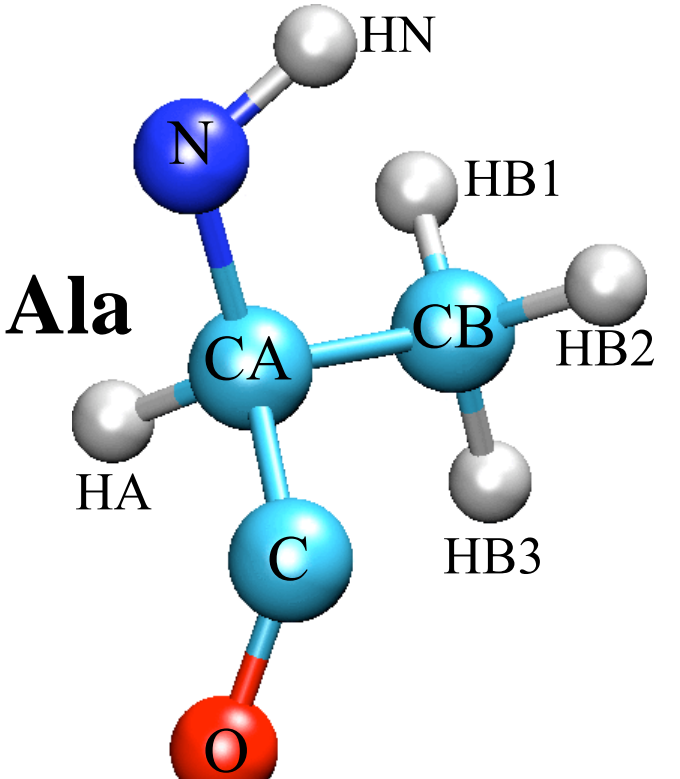

# PSF Files

#### *molecular structure (bonds, angles, etc.)*

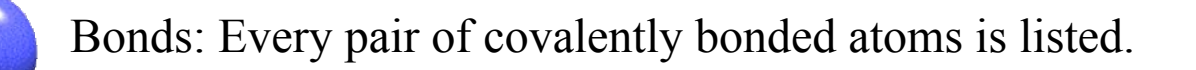

Angles: Two bonds that share a common atom form an angle. Every such set of three atoms in the molecule is listed.

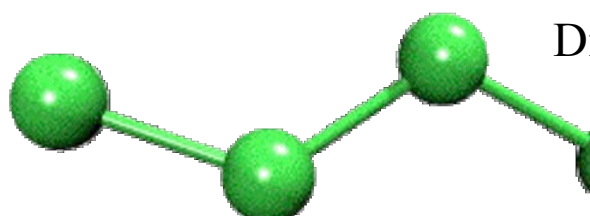

Dihedrals: Two angles that share a common bond form a dihedral. Every such set of four atoms in the molecule is listed.

Impropers: Any *planar* group of four atoms forms an improper. Every such set of four atoms in the molecule is listed.

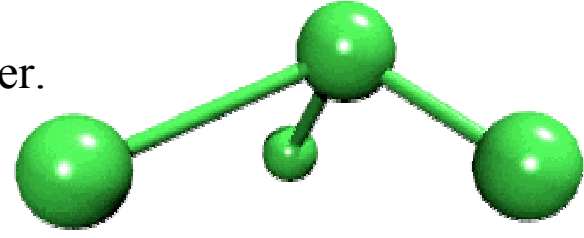

## Topology Files *blueprints for building a PSF file*

- For every type of residue known:
	- atom name, type, mass, and charge
	- bonds within the residue
	- bonds to other residues
	- any planar impropers (rare)
- Additional "patches" for:
	- terminating protein segments
	- joining protein segments
	- modifying protonation states
	- adding disulphide bonds
	- deoxygenating nucleic acids

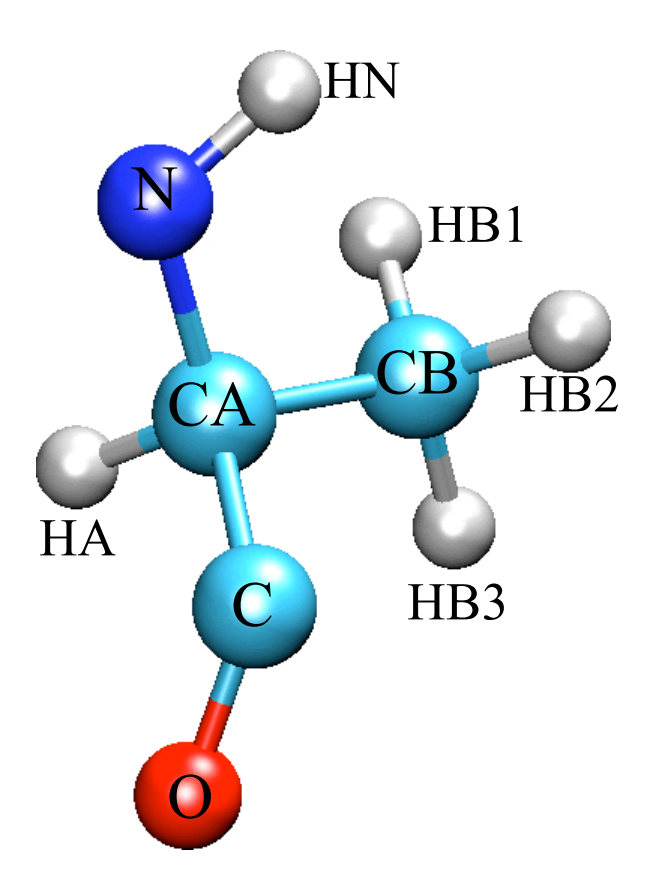

## CHARMM Potential Function

- Simple, fixed algebraic form for every type of interaction.
- Form stems from compromise between accuracy and speed.
- Variable parameters depend on types of atoms involved.

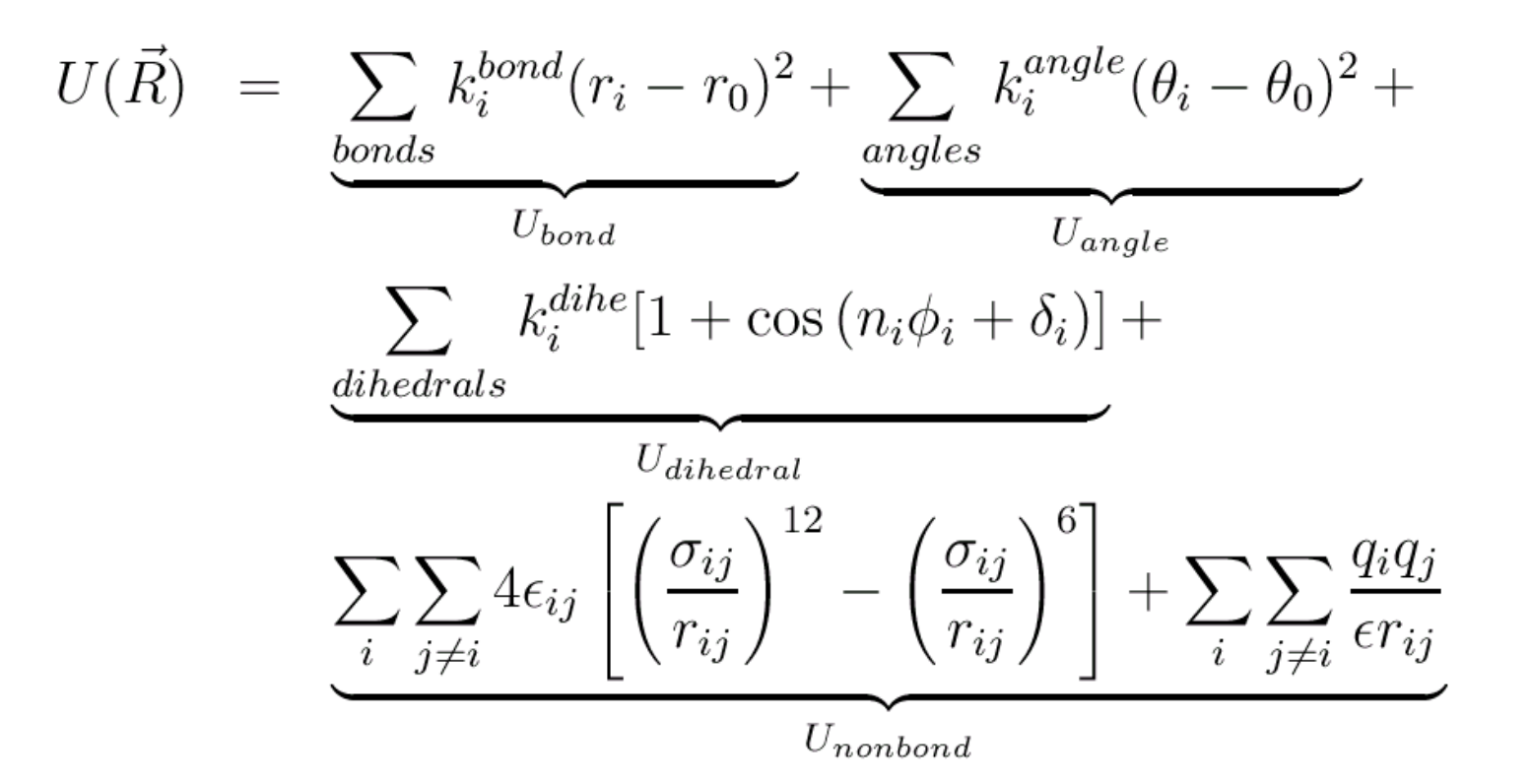

## Parameter Files *biomolecular paint by numbers*

- Equilibrium value and spring constant for
	- every pair of atom types that can form and bond
	- every triple of atom types that can form an angle
	- every quad of atom types that can form a dihedral or improper (many wildcard cases)
- vdW radius and well depth for every atom type
	- actually need these for every pair of atoms types!
	- pair radius calculated from arithmetic mean
	- pair well depth calculated from geometric mean
- Closely tied to matching topology file!

# Molecular Dynamics Method

- PDB, PSF, topology, and parameter files
- Molecular dynamics
	- …in an ideal world
		- …and in our world
			- …with computers
				- …using NAMD
- Preparing a protein using VMD
- You prepare a protein using VMD …and simulate it using NAMD …in the hands-on Tuesday afternoon

*Don't worry, the written tutorial is very complete. You will learn by doing. This talk is an overview.*

### Classical Dynamics *F=ma at 300K*

Energy function:  $U(\vec{r}_1, \vec{r}_2, \cdots \vec{r}_N) = U(\vec{R})$ 

used to determine the force on each atom:

$$
m_i \frac{d^2 \vec{r_i}}{dt^2} = \vec{F_i} = -\vec{\nabla} U(\vec{R})
$$

yields a set of 3N coupled 2nd-order differential equations that can be propagated forward (or backward) in time.

Initial coordinates obtained from crystal structure, velocities taken at random from Boltzmann distribution.

Maintain appropriate temperature by adjusting velocities.

### Langevin Dynamics *come on, feel the noise*

Langevin dynamics deals with each atom separately, balancing a small friction term with Gaussian noise to control temperature:

$$
m\ddot{\vec{r}} = \vec{F}(\vec{r}) - \gamma m \dot{\vec{r}} + \vec{R}(t)
$$

$$
\langle \vec{R}(t) \cdot \vec{R}(t') \rangle = 6k_B T \gamma \delta(t - t')
$$

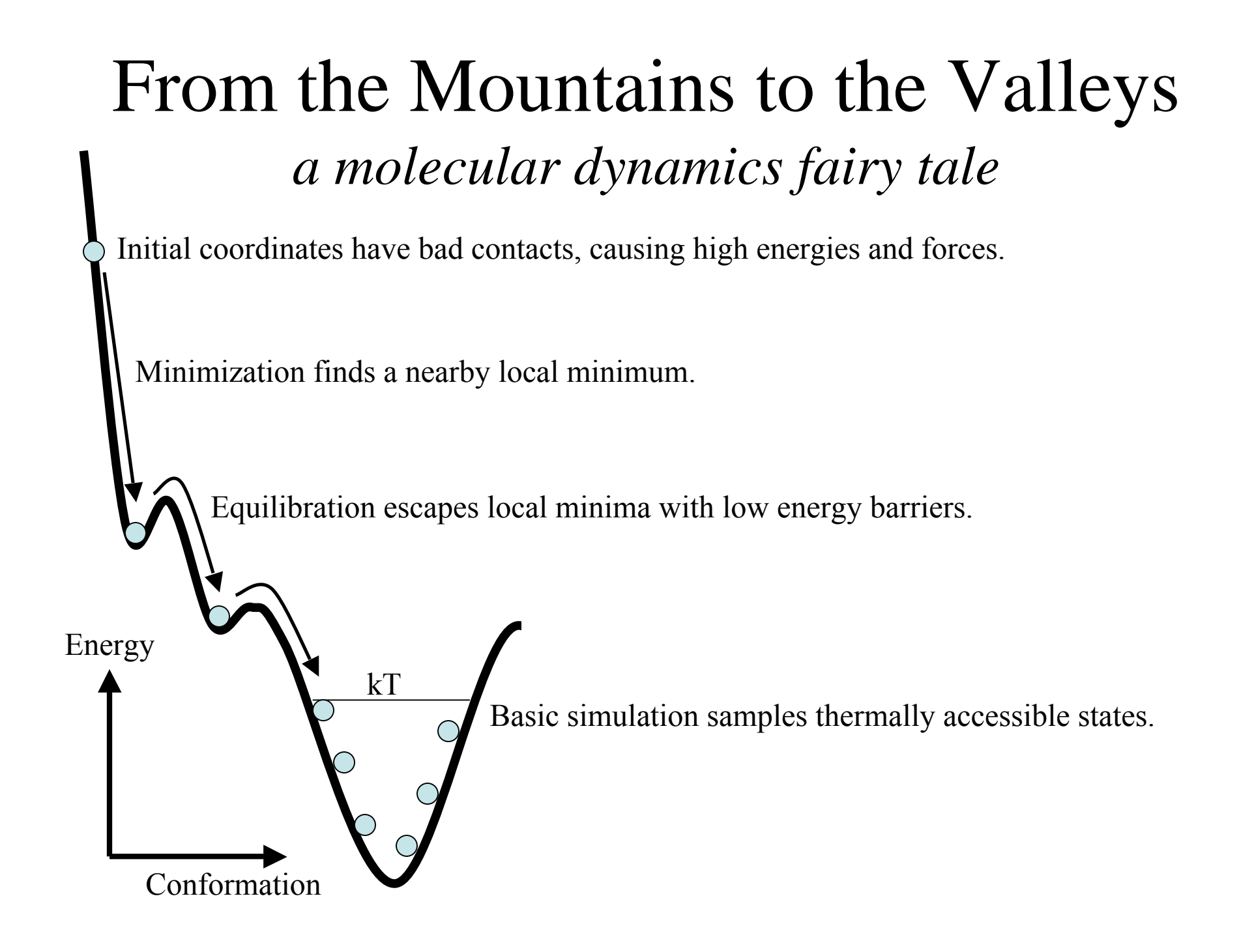

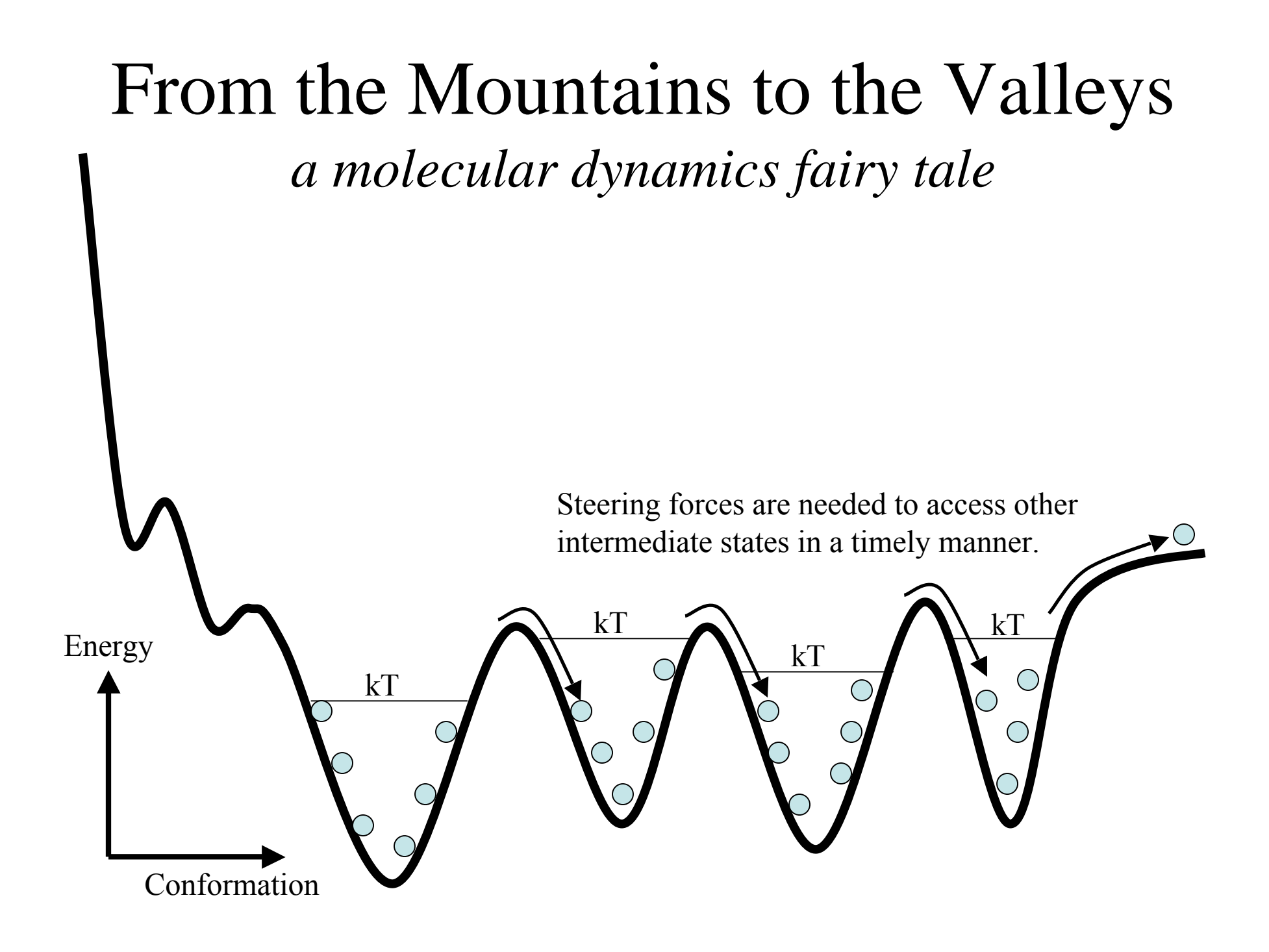

#### Step by Step *discretization in time*

Use positions and accelerations at time t and the positions from time t- $\delta t$  to calculate new positions at time t+ $\delta t$ .

$$
\mathbf{r}(t + \delta t) \approx \mathbf{r}(t) + \mathbf{v}(t)\delta t + \frac{1}{2}\mathbf{a}(t)\delta t^2
$$
  

$$
\mathbf{r}(t - \delta t) \approx \mathbf{r}(t) - \mathbf{v}(t)\delta t + \frac{1}{2}\mathbf{a}(t)\delta t^2
$$
  

$$
\mathbf{r}(t + \delta t) \approx 2\mathbf{r}(t) - \mathbf{r}(t - \delta t) + \mathbf{a}(t)\delta t^2
$$

### Hurry Up and Wait *biomolecular timescale and timestep limits*

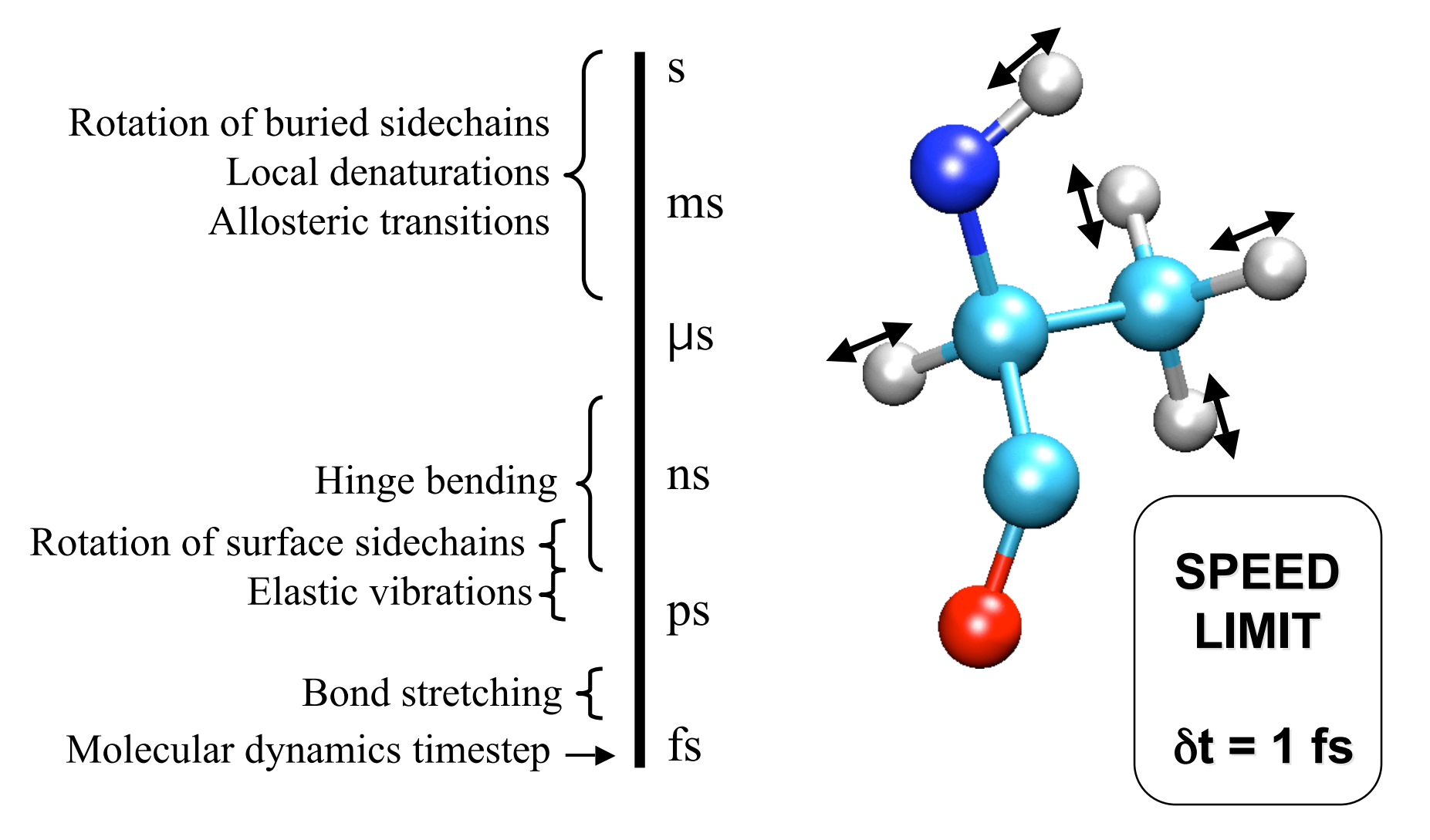

# Cutting Corners

#### *cutoffs, PME, rigid bonds, and multiple timesteps*

- Nonbonded interactions require order  $N^2$  computer time!
	- Truncating at  $R_{\text{cutoff}}$  reduces this to order N  $R_{\text{cutoff}}^3$
	- Particle mesh Ewald (PME) method adds long range electrostatics at order N log N, only minor cost compared to cutoff calculation.
- Can we extend the timestep, and do this work fewer times?
	- Bonds to hydrogen atoms, which require a 1fs timestep, can be held at their equilibrium lengths, allowing 2fs steps.
	- Long range electrostatics forces vary slowly, and may be evaluated less often, such as on every second or third step.

## Linux Clusters 101 *parallel computing on a professor's salary*

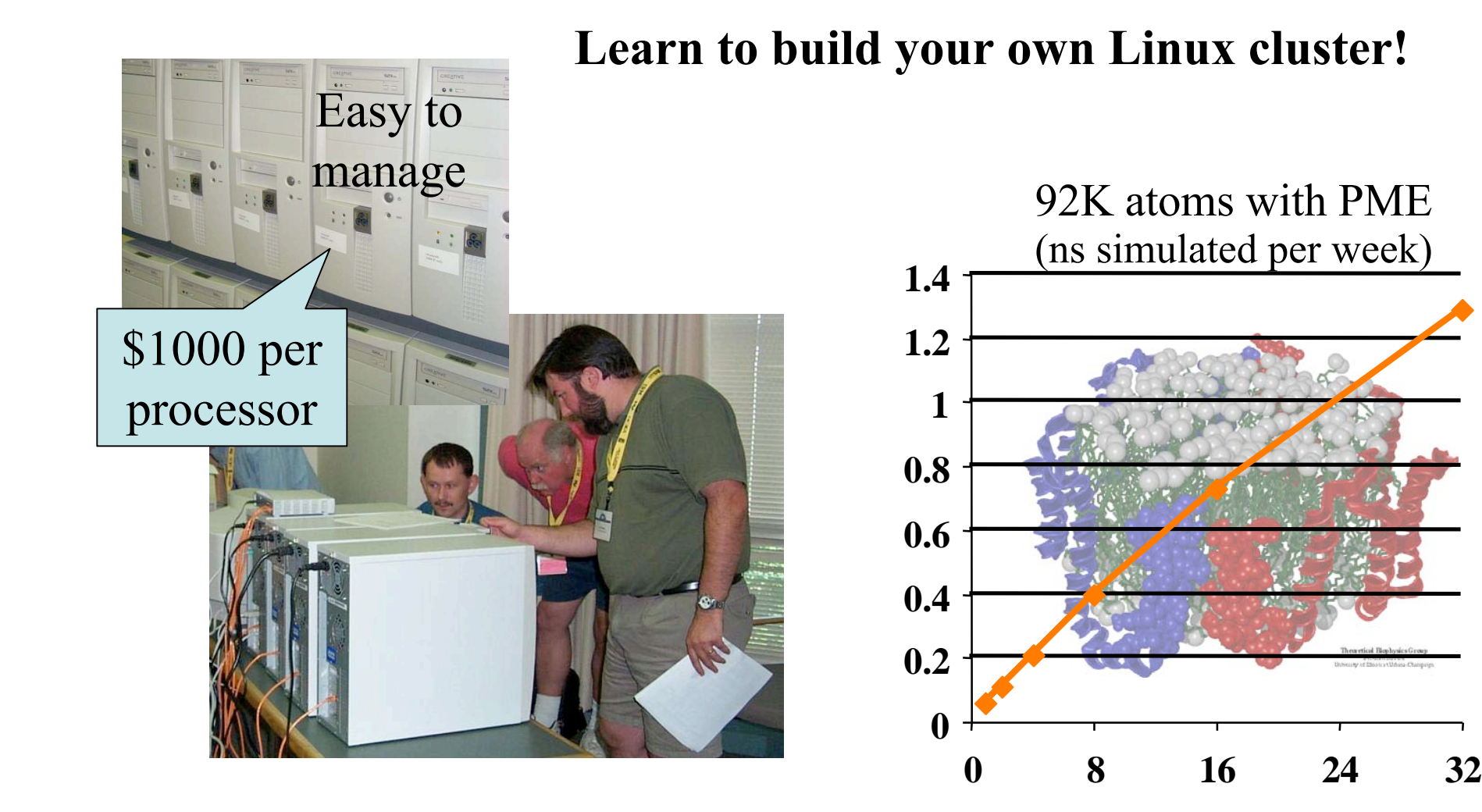

## Linux Clusters 101 *parallel computing on a professor's salary*

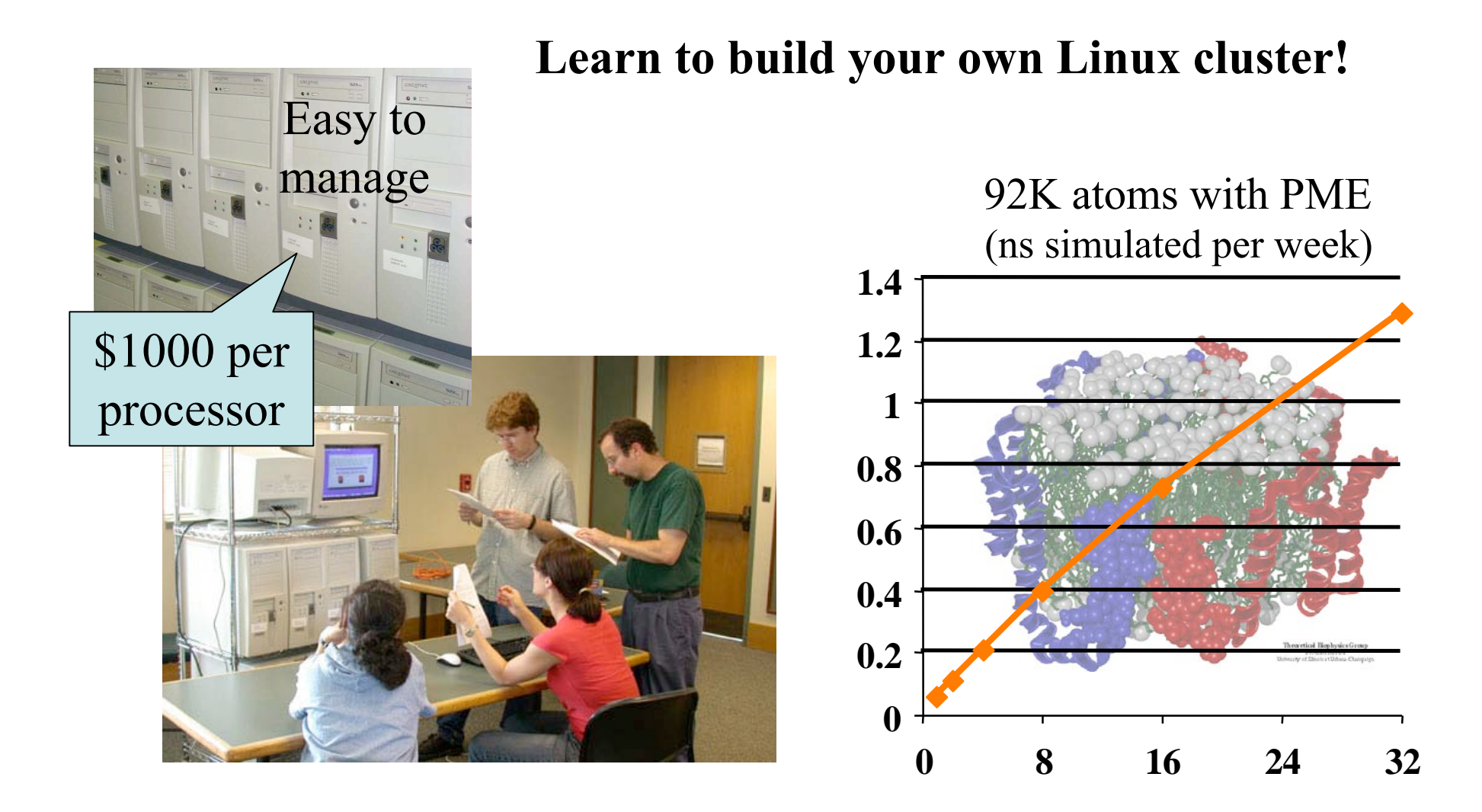